## Перечень рекомендуемых мероприятий по улучшению условий труда

<u>is a chiadarta a chun a ch</u>

общеобразовательная школа № 8»

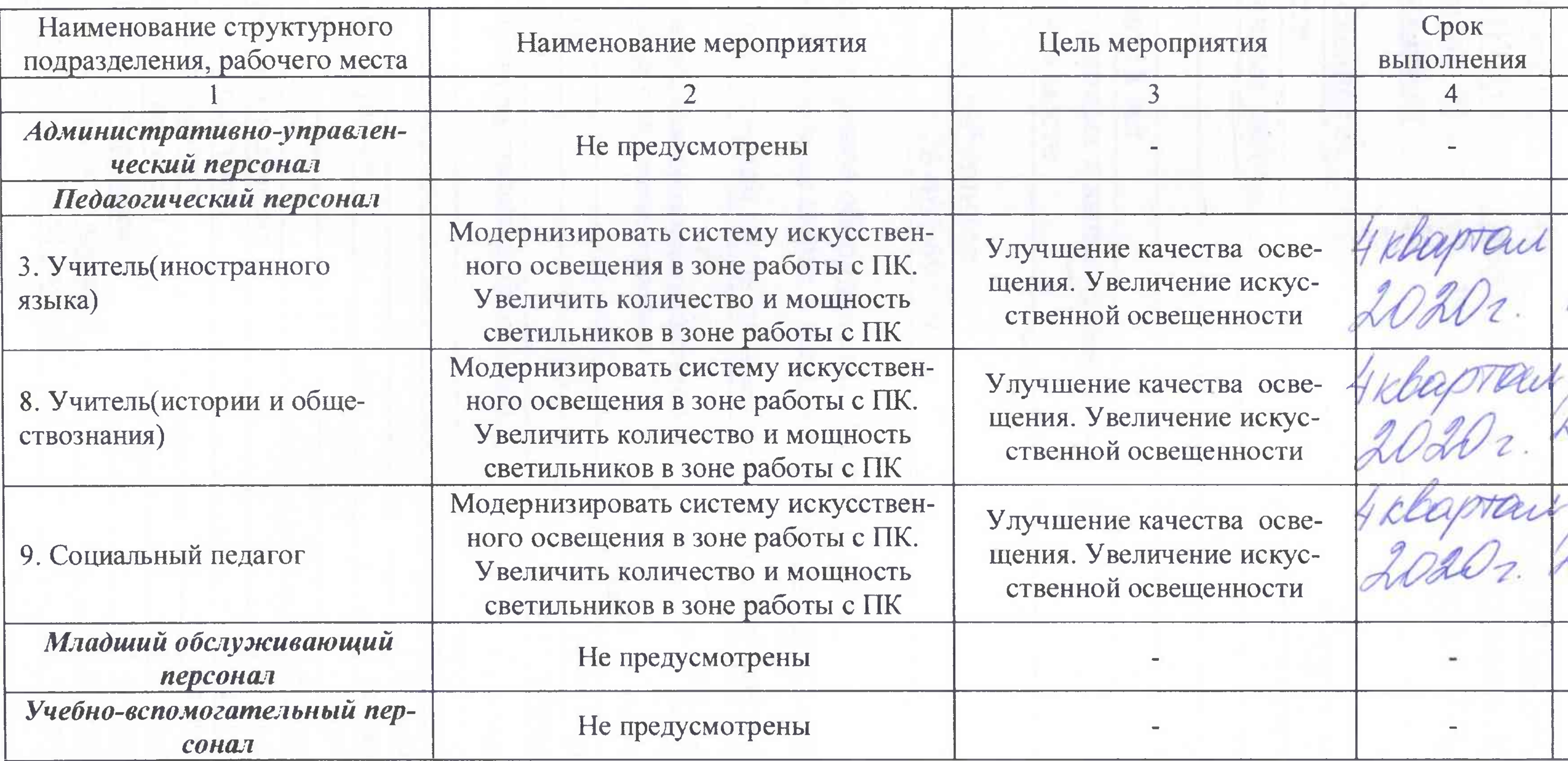

#### Дата составления: 28.10.2019

#### Председатель комиссии по проведению специаль

Директор

(должность)

Члены комиссии по проведению специальной оце

Председатель профсоюза

(должность)

Заместитель директора по УВР (должность)

(подпис

(полни

(иодпис

### Наименование организации: Муниципальное автономное общеобразовательное учреждение Муниципального образования город Ирбит «Средняя

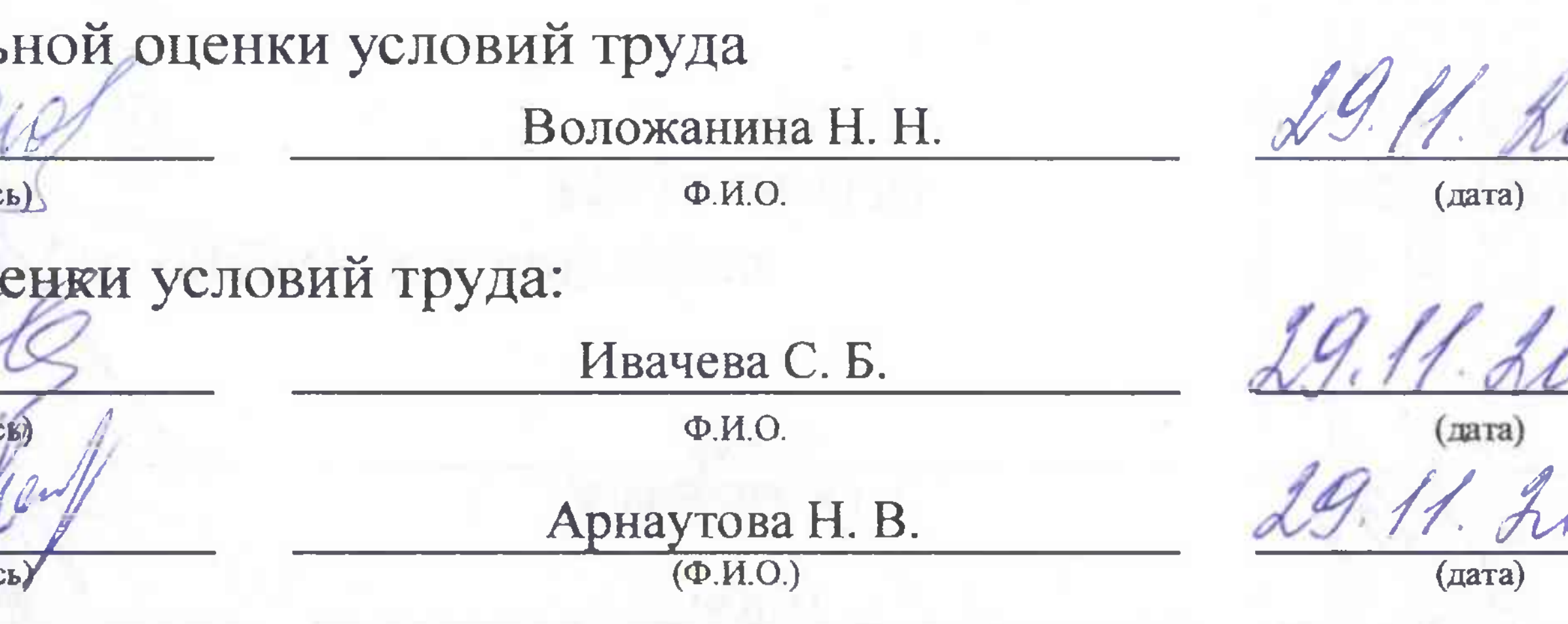

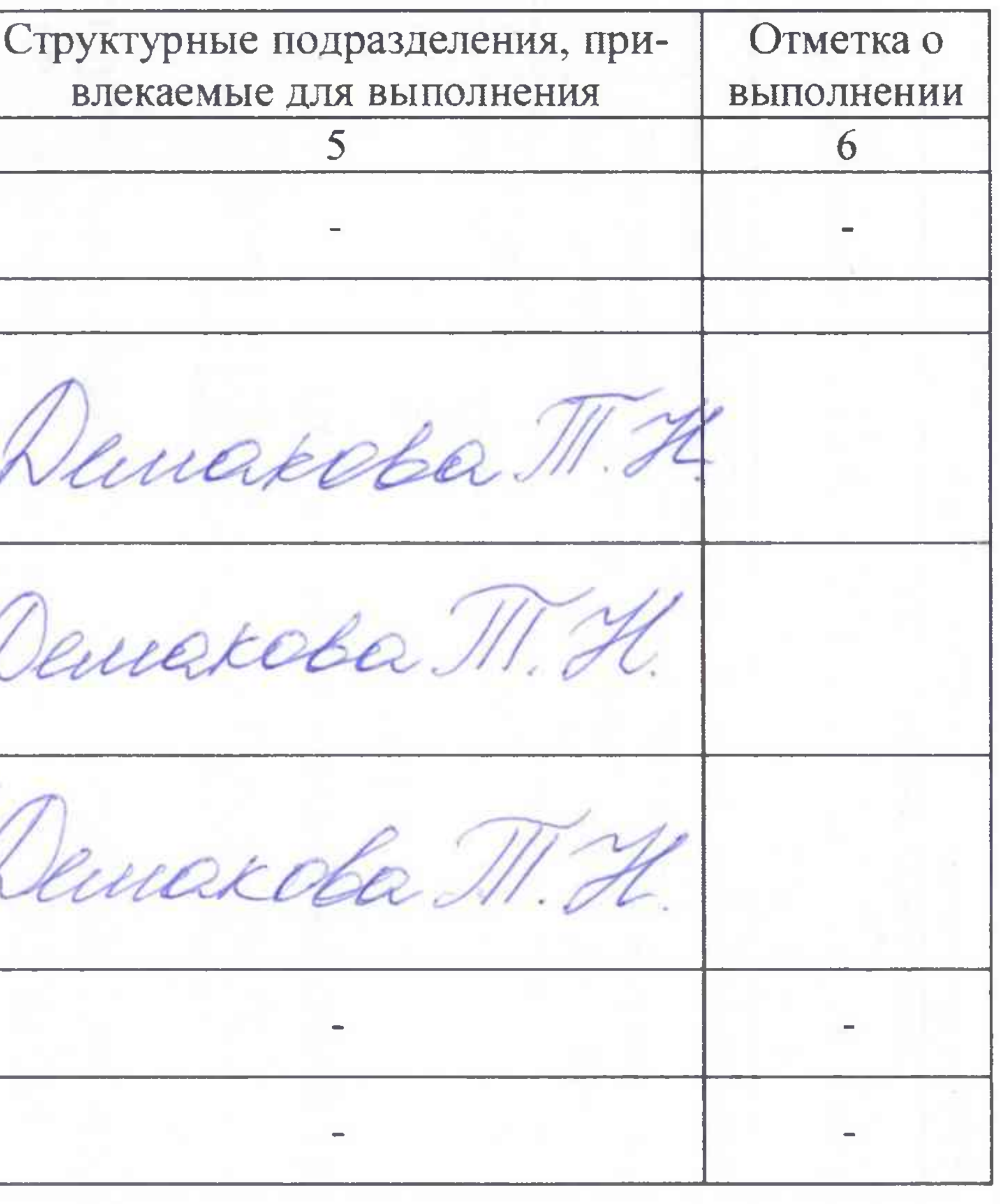

 $\mathcal{H}$ 

Заведующий хозяйством (должность)

Демакова Т. Н.  $(\Phi$ <sub>M</sub>O<sub>2</sub>) (подпись Алферова Ю. С.  $(\Phi$ .*H.O.*) (подпись) (дата) Матушкин О.Ю. 28.10.2019 Hotmuch  $(\Phi$ <sub>M</sub>.O.) (дата)

#### Специалист по охране труда (должность)

# Эксперт(ы) организации, проводившей специальную оценку условий труда:

2999

(№ в реестре экспертов)

 $\hat{\mathbf{r}}$  and  $\hat{\mathbf{r}}$  and  $\hat{\mathbf{r}}$